# ALLEGATO D.5

# RELAZIONE TECNICA SU DATI METEO CLIMATICI E MODELLO DI CALCOLO UTILIZZATO

## INDICE

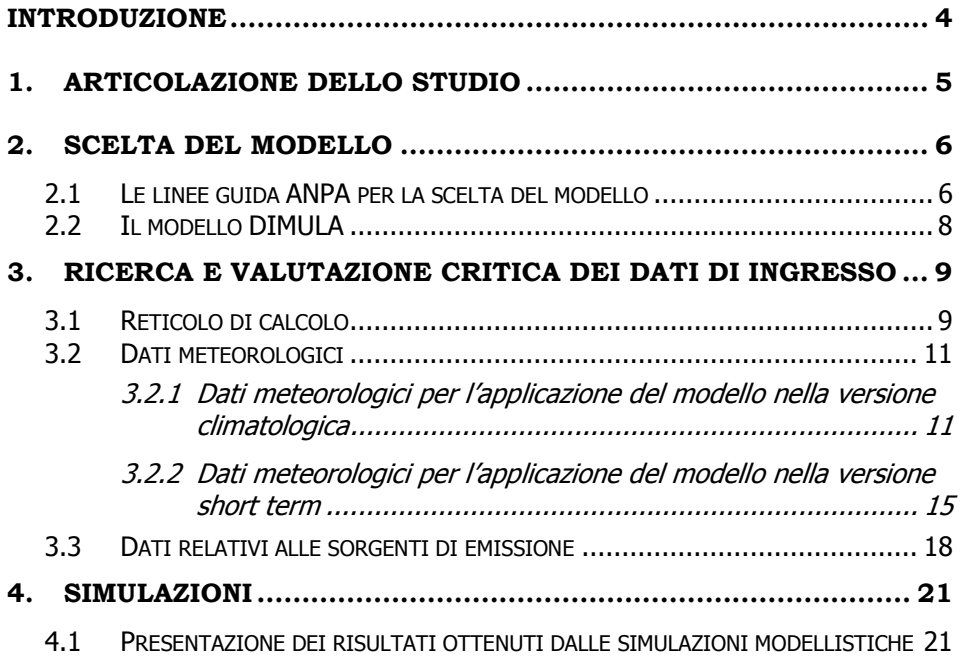

## INDICE DELLE FIGURE

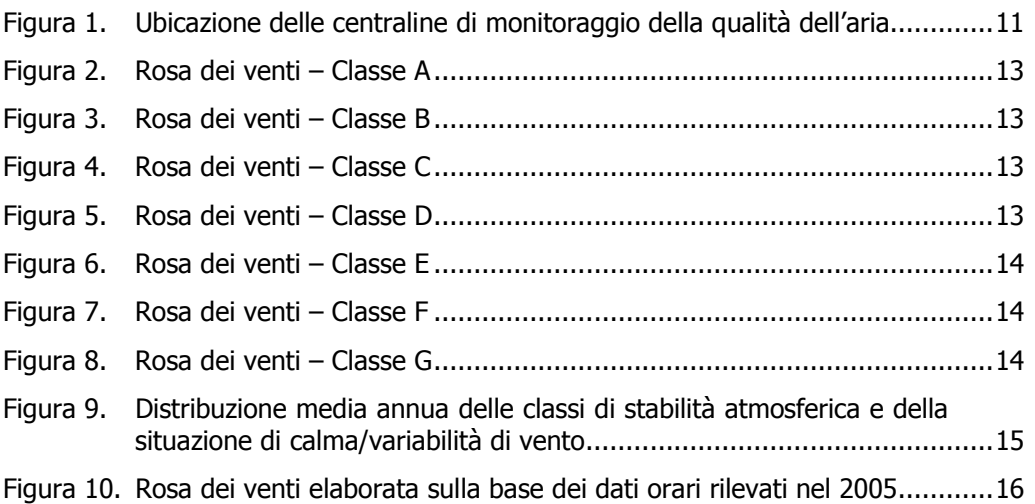

## INTRODUZIONE

La Raffineria di Venezia, in fase di stesura della domanda di Autorizzazione Integrata Ambientale, ha richiesto allo Studio CLEA Ingegneria di Bologna la realizzazione di uno studio modellistico della diffusione in atmosfera degli effluenti gassosi emessi dai camini, al fine di determinare le ricadute al suolo dei principali macroinquinanti  $(SO<sub>2</sub>, NO<sub>2</sub>, PTS e CO)$ .

Scopo della presente sezione è quello di fornire una descrizione del modello utilizzato per determinare i valori di concentrazione al suolo dei macroinquinanti sopra indicati, presentando i valori dei parametri meteorologici richiesti e i dati relativi alle sorgenti di emissione considerate.

## 1. ARTICOLAZIONE DELLO STUDIO

Al fine di poter prevedere le ripercussioni sulla componente atmosfera delle emissioni della Raffineria, stante l'impossibilità pratica di realizzare prove sul campo, è necessario ricorrere a modelli matematici di simulazione della dispersione di inquinanti in atmosfera. Tali modelli, ampiamente diffusi e i cui risultati danno generalmente una buona previsione del fenomeno, necessitano di una attenta preparazione dei dati di ingresso e valutazione dei dati di uscita.

Il modello elabora dati che influiscono sulla dispersione degli inquinanti in atmosfera, in particolare:

- dati relativi alle sorgenti di emissione (localizzazione, caratteristiche geometriche, caratteristiche delle emissioni, ecc.);
- dati sulla orografia del territorio in esame;
- dati meteorologici del territorio in esame.

In particolare lo studio è stato articolato secondo il seguente schema:

- scelta del modello di dispersione;
- ricerca e valutazione critica dei dati di ingresso necessari per le simulazioni con il modello prescelto; in particolare i dati necessari sono relativi a:
	- meteorologia,
	- s orografia,
	- caratteristiche delle sorgenti di emissione;
- applicazione del modello per la previsione dell'impatto dovuto alle emissioni della Raffineria nell'assetto impiantistico al 31.10.2007;
- confronto dei risultati ottenuti dall'applicazione del modello con le concentrazioni rilevate dalle centraline di monitoraggio della qualità dell'aria presenti nell'area in esame e con i limiti indicati dal DM 60/2002 (vedi Allegato D.6 alla domanda di AIA);
- conclusioni.

## 2. SCELTA DEL MODELLO

#### 2.1 Le linee guida ANPA per la scelta del modello

La scelta della scala spaziale e temporale rappresentativa del fenomeno considerato è il primo passo in base al quale viene scelto il tipo di modello da utilizzare.

"Non esiste un modello universale, che funziona bene per qualsiasi sorgente di emissione, qualsiasi situazione meteorologica e di orografia, qualsiasi inquinante" (Cirillo et al., 1996).

Seguendo le indicazioni della Norma UNI 10796 (Ottobre 2000) " Valutazione della dispersione in atmosfera di effluenti aeriformi – Guida ai criteri di selezione dei modelli matematici" e le linee quida ANPA "Linee quida per la selezione e l'applicazione dei modelli di dispersione atmosferica per la valutazione della qualità dell'aria" (RTI CTN ACE 4/2001), si è per prima cosa selezionato lo scenario rappresentativo del caso in oggetto tra i seguenti possibili:

#### scala spaziale

- i = 1  $\Rightarrow$  microscala (fino a 1 km)
- $i = 2 \implies$  scala locale (fino a 10-20 km)
- $i = 3 \implies$  scala intermedia (fino a 100-200 km)
- $i = 4 \implies$  grande scala (fino a 1.000-2.000 km)

#### dimensione temporale

- j = 1 ⇒ analisi di breve periodo, cioè analisi di singoli episodi (orientativamente da alcuni minuti ad alcuni giorni)
- j = 2 ⇒ analisi di lungo periodo, cioè applicazioni di tipo climatologico (periodi stagionali e annuali)
- $j = 3 \implies$  previsioni a breve-medio termine (da un'ora fino ad una settimana in corrispondenza dell'attuale limite delle previsioni meteorologiche)

#### ambito territoriale

- $k = 1 \implies$  sito semplice (terreno pianeggiante, caratteristiche territoriali e meteorologiche omogenee)
- $k = 2 \implies$  sito complesso (orografia complessa, caratteristiche territoriali e/o meteorologiche non omogenee)

#### sorgente

 $l = 1 \Rightarrow$  puntiforme

- $l = 2 \implies$  lineare
- $l = 3 \implies$  areale

#### inquinanti

- $m = 1$   $\Rightarrow$  inquinante inerte (o reattivo al primo ordine, cioè con decadimento espresso per mezzo di costante di tempo)
- $m = 2 \implies$  inquinante reattivo
- $m = 3 \implies$  gas pesante o infiammabile

Nel caso in esame, lo scenario di applicazione è rappresentato dalla seguente matrice:

 $M(i, j, k, l, m) = M(i = 2, j = 2, k = 1, l = 1, m = 1)$ 

In questo caso la Norma raccomanda l'applicazione delle seguenti tre tipologie di modelli:

- 1. MODELLI CLIMATOLOGICI ANALITICI STATISTICI, basati sull'elaborazione di dati meteorologici statistici aggregati ("joint frequency functions"),
- 2. MODELLI CLIMATOLOGICI ANALITICI ITERATIVI, cioè basati sull'iterazione di modelli di breve periodo (elaborano serie temporali di almeno un anno di dati meteorologici),
- 3. MODELLI CLIMATOLOGICI 3D ITERATIVI, che utilizzano serie temporali di campi di vento 3D e simulano la diffusione mediante modelli a puff o segmenti.

I 3 tipi di modelli hanno capacità di descrizione di dettaglio crescenti nell'ordine in cui sono stati elencati e di conseguenza necessitano di dati di ingresso e risorse di calcolo sempre maggiori.

L'utilizzo di modelli 3D lagrangiani o euleriani appare eccessivo per questi scopi e richiede misure di profili verticali di vento per la ricostruzione del campo tridimensionale. I modelli analitici offrono, insieme ad una affidabilità riconosciuta, una maggiore semplicità nel reperimento dei dati di ingresso e quindi maggiori possibilità di trovare dati meteorologici in una stazione sufficientemente vicina al sito, rappresentativa della meteorologia specifica del sito stesso.

Tra i modelli analitici, quelli che consentono l'utilizzo di dati meteorologici sequenziali risultano più realistici e flessibili; inoltre, calcolando serie temporali di concentrazioni, tali modelli permettono il confronto con i limiti di legge, anche in termini di percentili. Questo è confermato da diversi articoli scientifici, tra cui si cita:

"I dati meteorologici più adatti per essere usati come input per i modelli di dispersione sono serie sequenziali di osservazioni meteorologiche, in grado di caratterizzare trasporto e diffusione di un plume inquinante"1.

1

<sup>&</sup>lt;sup>1</sup> M. Cirillo, F. Desiato `Setting up a regulatory frame for atmospheric dispersion modelling in Italy; needs, actors and ongoing activities', 5th International Conference on harmonisation within atmospheric dispersion modelling for regulatory purposes, May 1998, Rodi

In questo studio è stato utilizzato il modello DIMULA – Diffusione MULtisorgente Atmosferica - nella versione WinDIMULA 2.0, distribuito dalla MAIND s.r.l.

In particolare tale modello è stato applicato nelle versioni:

- long term (o climatologica) che, considerando la variazione temporale delle grandezze meteorologiche specifiche del sito, permette di determinare la distribuzione spaziale sull'area in esame delle concentrazioni al suolo dei macroinquinanti, mediate su lunghi periodi,
- $\gamma$  *short term* che, considerando situazioni meteorologiche puntuali, consente di ottenere le concentrazioni al suolo degli inquinanti sul breve periodo.

### 2.2 Il modello DIMULA

Il modello DIMULA, correntemente utilizzato a livello nazionale in molteplici analisi di impatto ambientale, è riportato nei Rapporti dell'Istituto Superiore di Sanità – ISTISAN 90/32 "Modelli per la progettazione e valutazione di una rete di rilevamento per il controllo della qualità dell'aria" e ISTISAN 93/36 "Modelli ad integrazione delle reti per la gestione della qualità dell'aria" – in quanto corrisponde ai requisiti qualitativi per la valutazione della dispersione di sostanze inquinanti in atmosfera in regioni limitate (caratterizzate da scale spaziali dell'ordine di alcune decine di chilometri) e in condizioni atmosferiche sufficientemente omogenee e stazionarie. I Rapporti pubblicati dall'Istituto Superiore di Sanità sono relativi a studi che rivestono particolare rilevanza in sede nazionale e/o internazionale, rapporti su attività svolte dall'Istituto, atti di congressi e norme tecniche, in relazione a cinque grandi aree tematiche (Ambiente e salute, Epidemiologia e sanità pubblica, Formazione e informazione, Patologie, Tecnologie e salute).

DIMULA è inoltre inserito nell'elenco dei modelli indicati da APAT (Agenzia per la Protezione dell'Ambiente e per i servizi Tecnici) per la valutazione e la gestione della qualità dell'aria.

Il modello DIMULA viene correntemente utilizzato a livello nazionale per analisi di impatto ambientale e valutazioni dell'inquinamento atmosferico prodotto da attività industriali e antropiche in aree di particolare interesse.

I modelli analitici gaussiani, come DIMULA, storicamente sono stati sviluppati e utilizzati per determinare le concentrazioni in aria derivanti dall'esercizio di grandi impianti industriali attraverso ciminiere (sorgenti puntuali) o da specifiche aree impiantistiche (sorgenti areali). Sono codici di calcolo semplici, che richiedono pochi ed essenziali dati meteorologici in ingresso e che per la loro praticità sono stati e sono tuttora molto utilizzati. In generale si applicano su piccola scala (dell'ordine di qualche decina di chilometri), in condizioni atmosferiche sufficientemente omogenee e stazionarie e in situazioni con orografia non particolarmente complessa.

Tali modelli fondano il loro presupposto teorico su una soluzione analitica esatta dell'equazione di trasporto e diffusione delle sostanze in atmosfera, sotto particolari ipotesi semplificative; vengono definiti gaussiani in quanto la distribuzione dell'inquinante nel pennacchio, sia in direzione verticale sia in direzione trasversale rispetto alla direzione media del vento, è descritta dalla curva di Gauss.

Si riporta di seguito la descrizione dei dati utilizzati per le elaborazioni modellistiche, con riferimento a:

- $\oplus$ reticolo di calcolo,
- $\phi$ dati meteorologici,
- $\sigma$ dati relativi alle sorgenti di emissione.

#### 3.1 Reticolo di calcolo

L'area di calcolo è costituita da un reticolo cartesiano quadrato, di dimensioni pari a 10 km x 10 km, costituito da maglie anch'esse quadrate di lato pari a 100 m per l'elaborazione con il modello nella versione climatologica e di lato pari a 500 m per l'elaborazione con il modello nella versione short-term. Ai fini delle elaborazioni l'origine degli assi del sistema è stata posizionata arbitrariamente in corrispondenza del camino E17 della Raffineria (asse x orientato verso E, asse y verso N).

Il modello calcola i valori di concentrazione delle sostanze emesse dalle sorgenti in corrispondenza di ciascun nodo del reticolo. Di conseguenza le simulazioni effettuate mediante l'applicazione del modello hanno fornito la distribuzione delle concentrazioni dei macroinquinanti a livello del suolo sul reticolo di calcolo così definito.

Inoltre, al fine di poter operare un confronto con le concentrazioni di macroinquinanti rilevate dalle centraline di monitoraggio della qualità dell'aria ubicate nell'area esaminata, si è valutato l'impatto delle emissioni della Raffineria in corrispondenza delle zone in cui sono collocate le centraline stesse, con riferimento sia alle stazioni dell'ARPA Veneto sia a quelle dell'Ente della zona industriale di Porto Marghera ubicate in zone urbane ed extraurbane.

Nella tabella 1 sono riportate le centraline di monitoraggio della qualità dell'aria prese in esame, con l'indicazione della tipologia di ciascuna stazione e la relativa distanza rispetto alla Raffineria.

Nella figura 1 è riportata la mappa con l'ubicazione della Raffineria (area colorata in giallo) e delle centraline dell'ARPAV (ad esclusione delle stazioni di Via Bottenigo e Maerne, fuori mappa), indicate in rosso, e dell'Ente della zona industriale di Porto Marghera (ad esclusione della stazione n. 20 – San Michele, fuori mappa), indicate in verde.

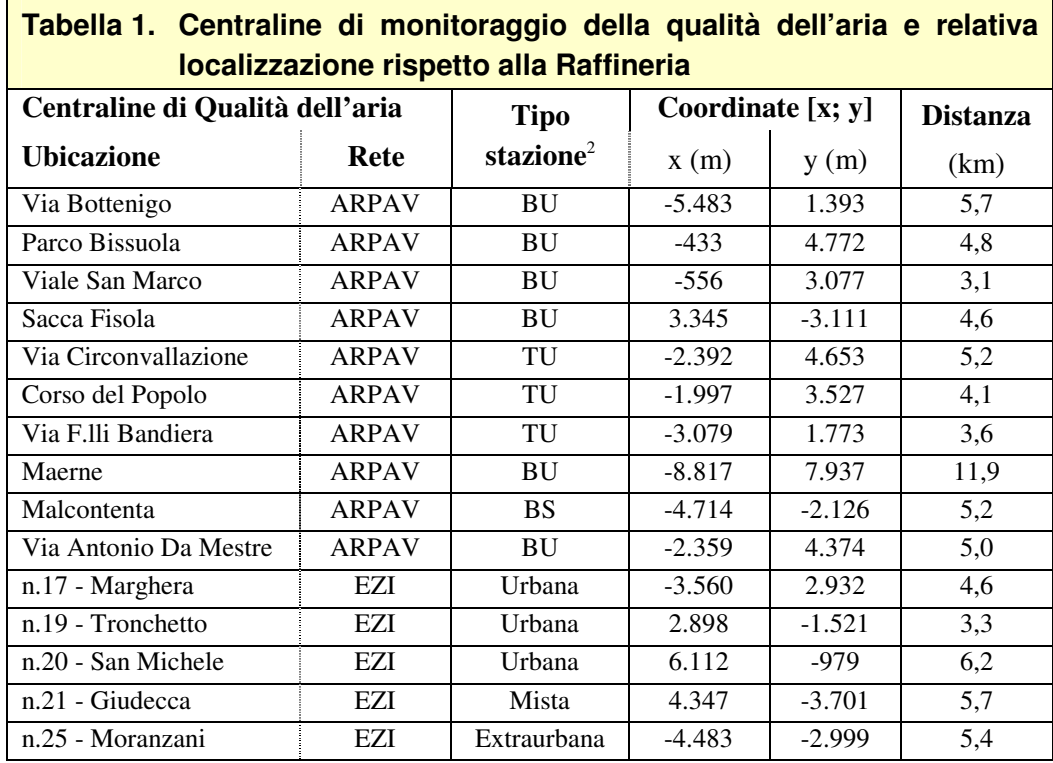

NOTA: Le coordinate riportate nella tabella  $[x; y]$  sono misurate in metri rispetto al camino E17 della Raffineria, che è stato assunto come origine del reticolo cartesiano utilizzato per le elaborazioni (asse x orientato verso E, asse y verso N)

-<sup>2</sup> **TU** = stazione di **Traffico** situata in zona **Urbana**

**TS** = stazione di **Traffico** situata in zona **Suburbana**

- **BU** = stazione di **Background** situata in zona **Urbana**
- **BS** = stazione di **Background** situata in zona **Suburbana**
- **BR** = stazione di **Background** situata in zona **Rurale**

**TR** = stazione di **Traffico** situata in zona **Rurale**

**Stazione di traffico** = stazione utilizzata prevalentemente per la misura di inquinanti da traffico (CO, NO, benzene, PM10), posizionata in corrispondenza di strade urbane ad elevato traffico.

Stazione di background = stazione di fondo ossia situata in un'area (ad es. parchi, aree verdi, rurali) non direttamente influenzata dalle sorgenti di traffico quali strade e autostrade o da sorgenti di tipo industriale e utilizzata per la misura di tutti gli inquinanti (CO, NO, benzene, PM10, SO<sub>2</sub>, NO<sub>2</sub>, O<sub>3</sub>) con particolare attenzione rivolta alla determinazione della concentrazione di ozono ( O3). *[fonte: www.arpa.veneto.it]*

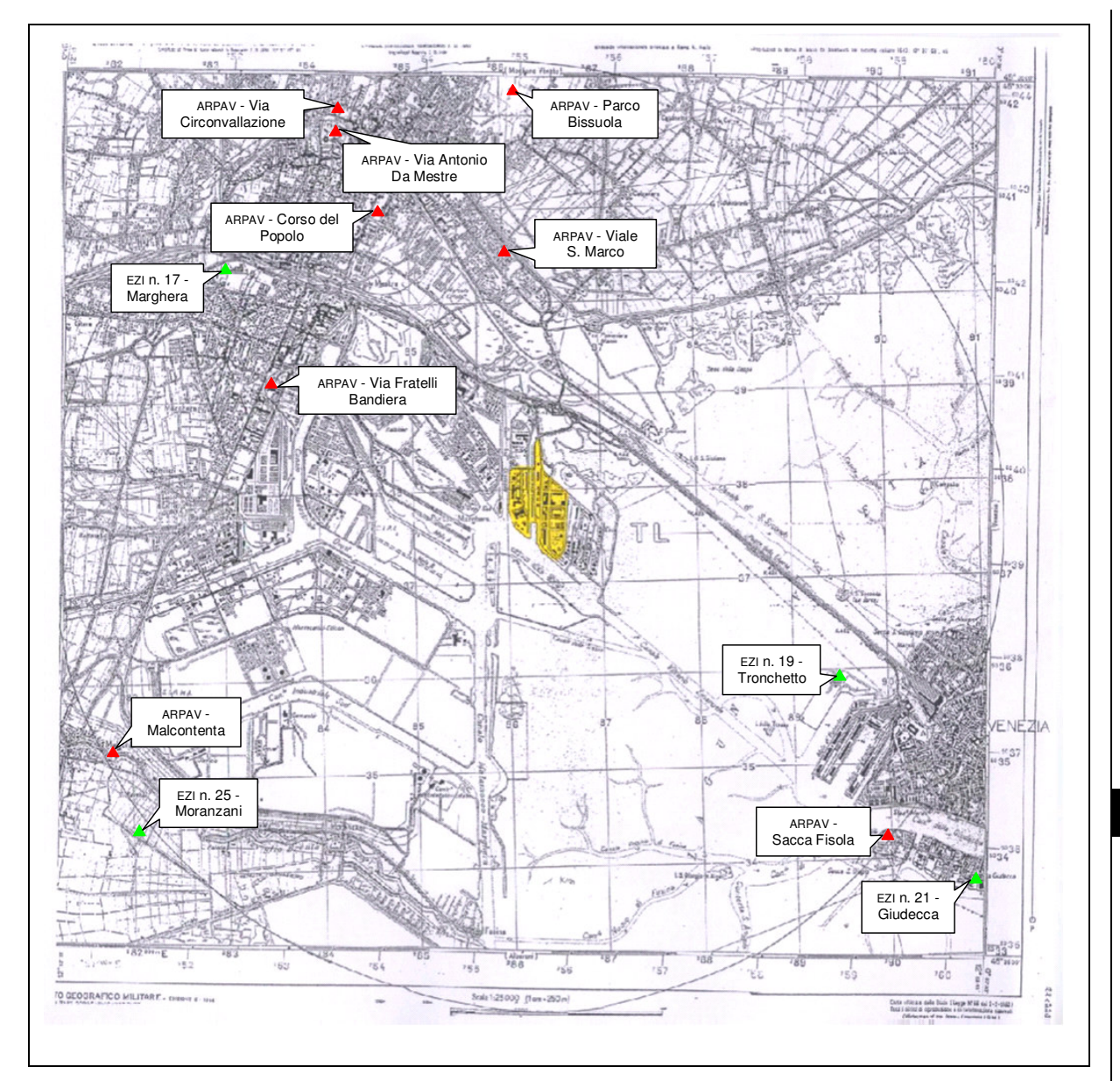

Figura 1. Ubicazione delle centraline di monitoraggio della qualità dell'aria

## 3.2 Dati meteorologici

#### *3.2.1* Dati meteorologici per l'applicazione del modello nella versione climatologica

Ai fini dell'applicazione del modello nella versione climatologica, l'input meteorologico è rappresentato da funzioni chiamate Joint Frequency Functions (JFF): queste funzioni riportano, tramite frequenze di accadimento, l'aggregazione dei dati di velocità e di direzione del vento per ciascuna classe di stabilità atmosferica.

In particolare le simulazioni sono state effettuate utilizzando i dati relativi alla distribuzione delle frequenze dei parametri meteorologici elaborate dall'Ente della zona industriale di Porto Marghera sulla base dei dati rilevati dalla stazione meteorologica n. 5 (AGIP – ex impianto etilazione), situata

all'interno della Raffineria stessa, con riferimento alle medie annuali del periodo dal 01.10.1999 al 30.10.2005.

In particolare i dati rappresentano aggregazioni statistiche dei valori di direzione e velocità del vento derivati da serie storiche orarie, espressi come frequenze medie orarie (*Joint Frequency Functions*); i dati relativi alle JFF sono aggregate in funzione di:

- 16 settori di direzione di provenienza del vento (ciascuno di ampiezza pari a 22,5°), a partire da Nord e ruotando in senso orario,
- 6 classi di velocità del vento, ciascuna definita da un intervallo caratteristico di valori della velocità stessa (in m/s),
- 6 classi di stabilità atmosferica, corrispondenti alle 6 classi di stabilità di Pasquill, (A, B, C, D, E, F+G, corrispondenti a diverse condizioni di turbolenza atmosferica).

Si riportano:

- $\Diamond$  nelle figure 2÷8 le rose dei venti relative a ciascuna classe di stabilità atmosferica, elaborate dall'Ente della zona industriale di Porto Marghera sulla base della distribuzione percentuale su base annua delle frequenze orarie di direzione e velocità del vento,
- $\Im$  nella figura 9 il grafico relativo alla distribuzione percentuale su base annua delle frequenze delle classi di stabilità di Pasquill e della situazione caratterizzata da calma e da variabilità di vento.

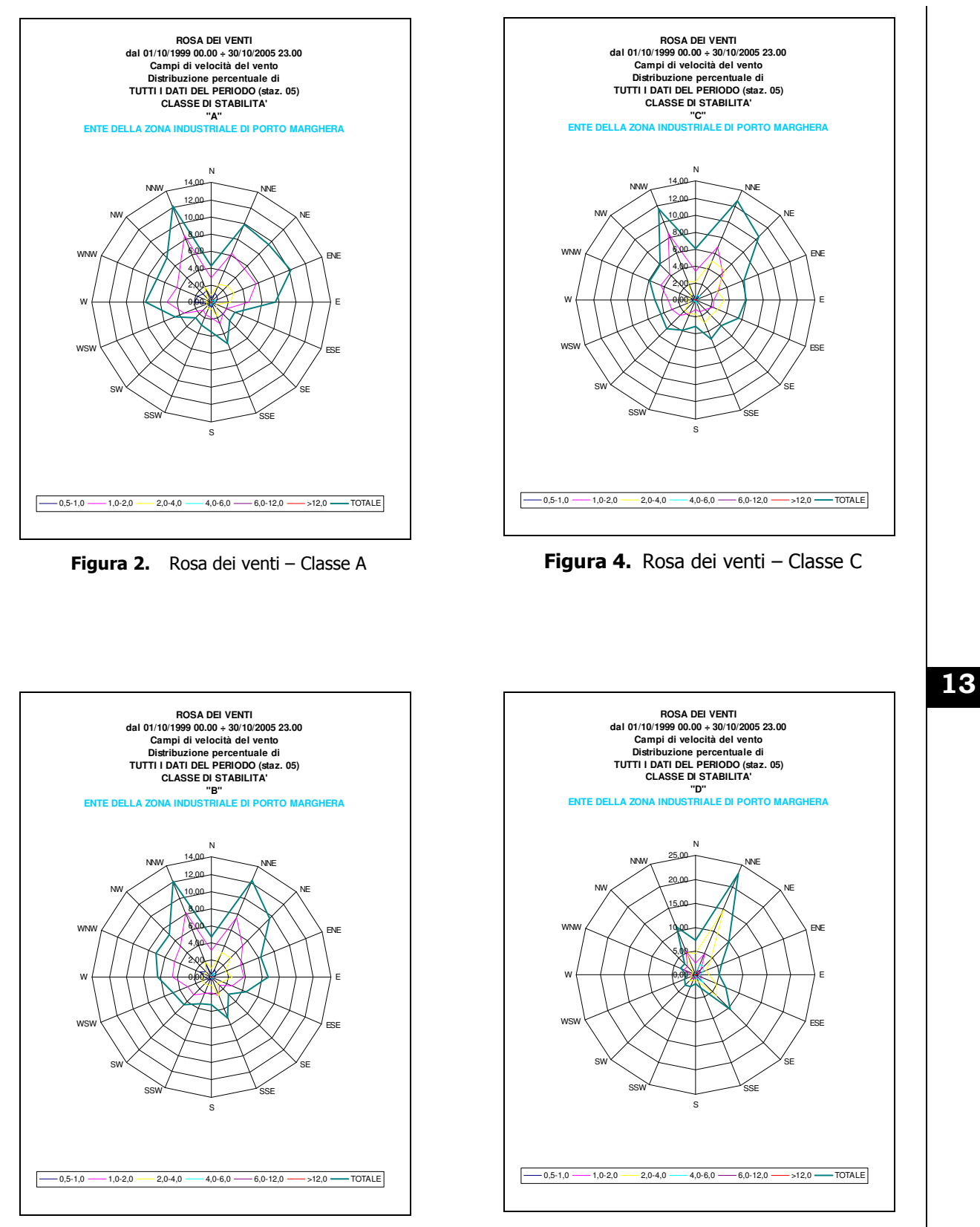

Figura 3. Rosa dei venti - Classe B

Figura 5. Rosa dei venti - Classe D

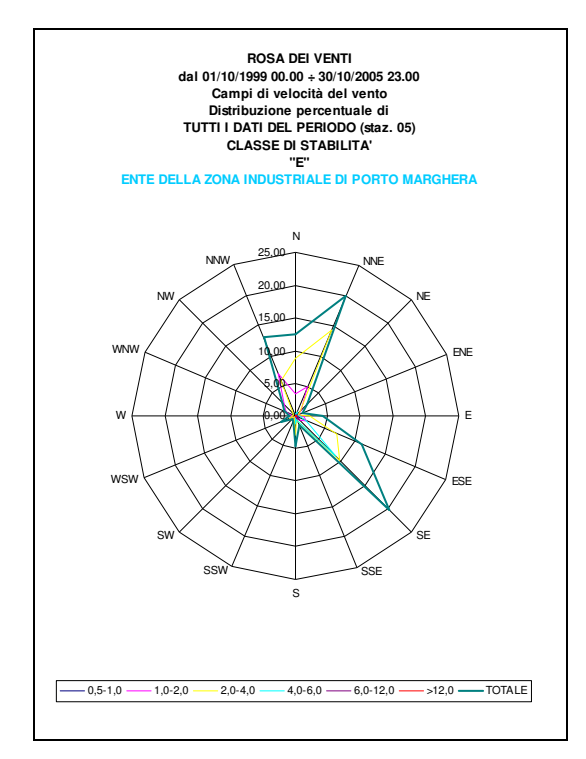

Figura 6. Rosa dei venti – Classe E

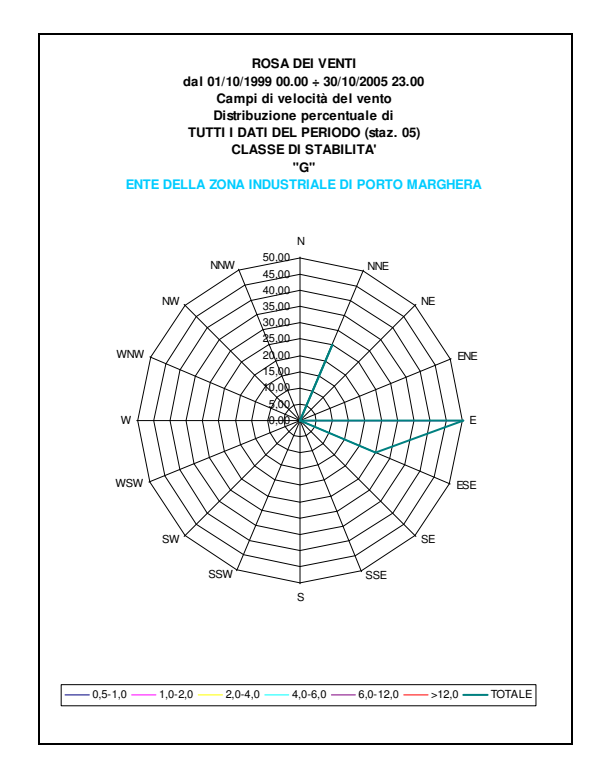

Figura 8. Rosa dei venti – Classe G

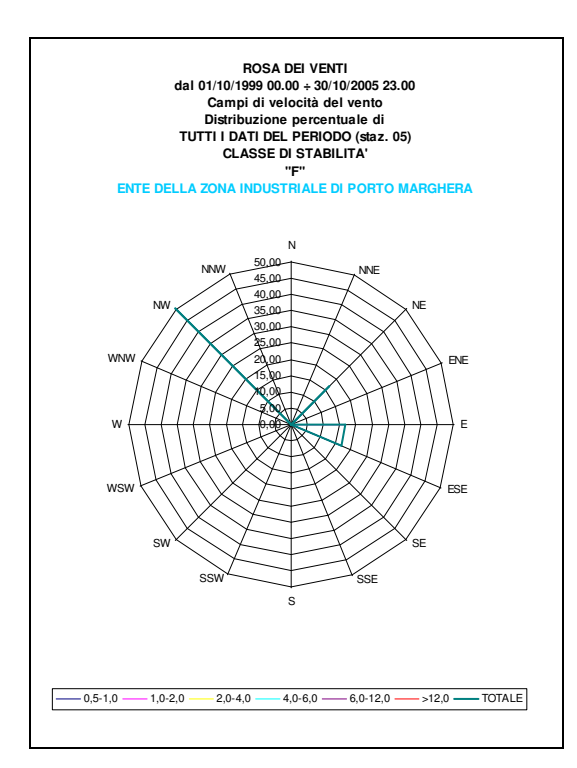

Figura 7. Rosa dei venti - Classe F

14

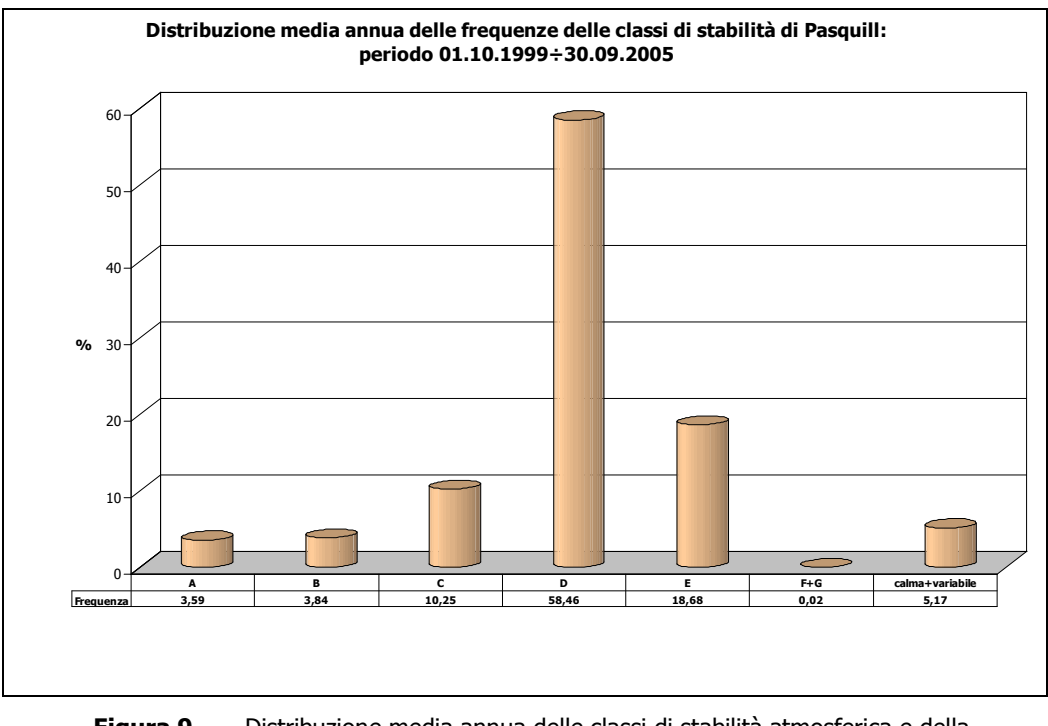

Figura 9. Distribuzione media annua delle classi di stabilità atmosferica e della situazione di calma/variabilità di vento

#### 3.2.2 Dati meteorologici per l'applicazione del modello nella versione short term

Ai fini dell'applicazione del modello nella versione short-term, l'input meteorologico può essere rappresentato sia da un valore istantaneo di direzione e velocità del vento (ipotizzando la stazionarietà nel tempo delle condizioni meteorologiche) sia da serie di dati orari (generalmente un anno completo di dati).

L'applicazione del modello nella versione *short-term* con serie di dati orari permette di determinare, in ciascun punto del reticolo di calcolo, un valore di concentrazione per ogni ora prodotto dall'insieme delle sorgenti esaminate, e quindi di calcolare sia la media delle concentrazioni orarie sia la massima concentrazione oraria.

Partendo dalla serie di dati di concentrazione oraria calcolati è possibile effettuare post-elaborazioni per il confronto con i limiti di legge.

Nel caso specifico è stata utilizzata la serie dei dati orari rilevati nell'anno 2005 dalla stazione meteorologica n.5 (AGIP – ex impianto etilazione) dell'Ente della zona industriale di Porto Marghera, situata all'interno della Raffineria.

In particolare i dati meteorologici richiesti per ciascuna ora del giorno sono relativi a:

- classe di stabilità atmosferica,
- altezza di inversione in quota per le classi di stabilità A, B, C e D (nelle classi E ed F l'inversione ha base al suolo),
- temperatura dell'aria,
- velocità del vento,
- direzione di provenienza del vento,
- rateo di precipitazione per valutare la deposizione umida (opzionale),
- forza dell'inversione per valutare la penetrazione dei fumi nelle inversioni in quota (opzionale),
- deviazione standard della direzione del vento (per rappresentare situazioni di calma di vento).

Le altezze di inversione, non presenti nei dati di origine, sono state valutate in base a valori di default del modello di calcolo a seconda della classe di stabilità oraria, di seguito indicati:

- 1.500 m per le classi A e B,
- 1.000 m per la classe C,
- 500 m per la classe D,
- 10.000 m per le classi E e F+G (il modello non considera quote di inversione per le classi stabili).

Si riporta in figura 10 la rosa dei venti elaborata sulla base dei dati orari rilevati nell'anno 2005 (elaborazione a cura di MAIND s.r.l.).

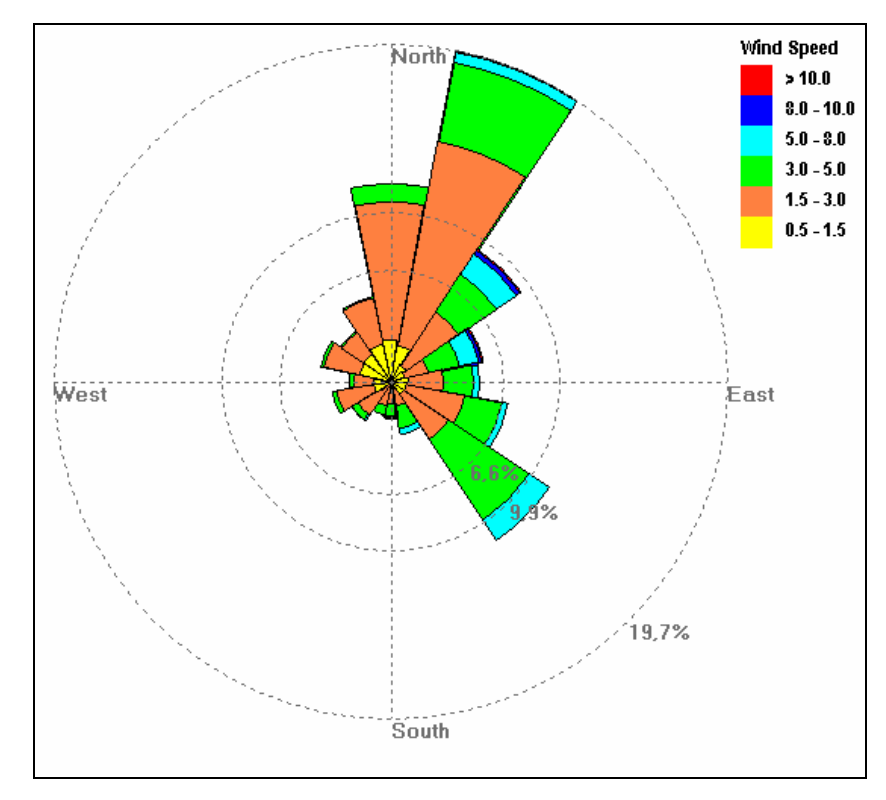

Figura 10. Rosa dei venti elaborata sulla base dei dati orari rilevati nel 2005

Si precisa che la serie oraria dei dati meteorologici contiene anche i dati relativi alle condizioni di calma di vento, che risultano significative sull'area in esame.

Le condizioni di calma di vento includono tutte quelle situazioni in cui gli strumenti di rilevamento dei dati meteorologici non riescono a misurare una direzione prevalente e una intensità del vento, a causa della forte indeterminazione della direzione sul piano orizzontale e della bassa velocità del vento, generalmente inferiore a 0,5 m/s. A questa situazione strumentale, che consiste nell'assenza di dati, corrispondono in realtà moltissime e diverse situazioni meteorologiche.

La gestione modellistica delle calme di vento presenta quindi, sostanzialmente, il problema della mancanza di dati per inizializzare i modelli di calcolo e della varietà delle situazioni meteorologiche che ricadono nella definizione della calma di vento.

I modelli gaussiani, in generale, non sono in grado di gestire le calme di vento, sia per ragioni fisiche, in quanto in dette condizioni vengono a cadere le ipotesi di base della soluzione gaussiana dell'equazione di diffusione, sia per ragioni matematiche, in quanto la velocità del vento è presente a denominatore nella formula gaussiana.

Il modello DIMULA invece possiede un algoritmo di calcolo specifico per le calme, che nella nuova versione (Maggio 2003) è stato modificato rispetto a quello contenuto nella versione precedente.

Tale algoritmo, denominato modello di CIRILLO POLI, si basa anch'esso, come il precedente modello (CAGNETTI FERRARA), sull'integrazione temporale dell'equazione gaussiana a  $puff$ , ma con una formulazione differente. Infatti a differenza del modello di CAGNETTI FERRARA – che si basava su una distribuzione uniforme delle frequenze di calma sui settori angolari di direzione del vento e su un profilo della concentrazione inversamente proporzionale alla distanza dalla sorgente, presentando in tal modo il difetto di divergere nell'origine e di sovrastimare la concentrazione in corrispondenza dei recettori vicini alle sorgenti di emissione – il modello di CIRILLO POLI non presenta il problema della divergenza nell'origine e richiede comunque l'indicazione di una direzione prevalente del vento, di un'intensità prevalente e di una deviazione standard orizzontale del vento.

Non si tratta quindi di un modello propriamente sviluppato per i casi in cui si abbia assenza di dati, come il modello CAGNETTI FERRARA, ma di un modello da utilizzare in condizioni di vento debole. In condizioni di assenza di dati, cioè quando gli strumenti indicano una velocità del vento nulla, viene applicata una variante del modello CIRILLO POLI, indicato come modello Cirillo Poli ridotto.

Il modello CIRILLO POLI si applica solo alle sorgenti puntiformi e, pur presentando una soluzione che ricorda la gaussiana, presenta valori diversi da zero anche sopravento rispetto alla sorgente di emissione.

In generale, comunque, si deve tenere presente che la gestione modellistica delle calme di vento richiede estrema cautela, in quanto spesso non sono disponibili dati meteorologici sufficienti per caratterizzare questi fenomeni. L'applicazione del modello in condizioni di calma di vento, secondo quanto specificato sopra, deve intendersi come un metodo per avere comunque informazioni dove altri modelli in genere non ne forniscono.

#### 3.3 Dati relativi alle sorgenti di emissione

Le elaborazioni con il modello sono state eseguite per valutare la dispersione in atmosfera dei macroinquinanti emessi dai 9 punti di emissione rilevanti della Raffineria, individuati con le sigle E3, E18, E15, E8, E12, E14, E20, E16, E17.

Nelle tabelle seguenti sono riportati i valori di emissione utilizzati come dati di *input* al modello di calcolo.

In particolare nella tabella 2 sono riportate le caratteristiche geometriche dei camini e i valori medi di temperatura, umidità relativa e percentuale di ossigeno presente nei fumi, rilevati nelle campagne analitiche effettuate dal laboratorio dell'Ente della zona industriale di Porto Marghera nell'anno 2005 (comuni a tutti gli scenari di emissione considerati).

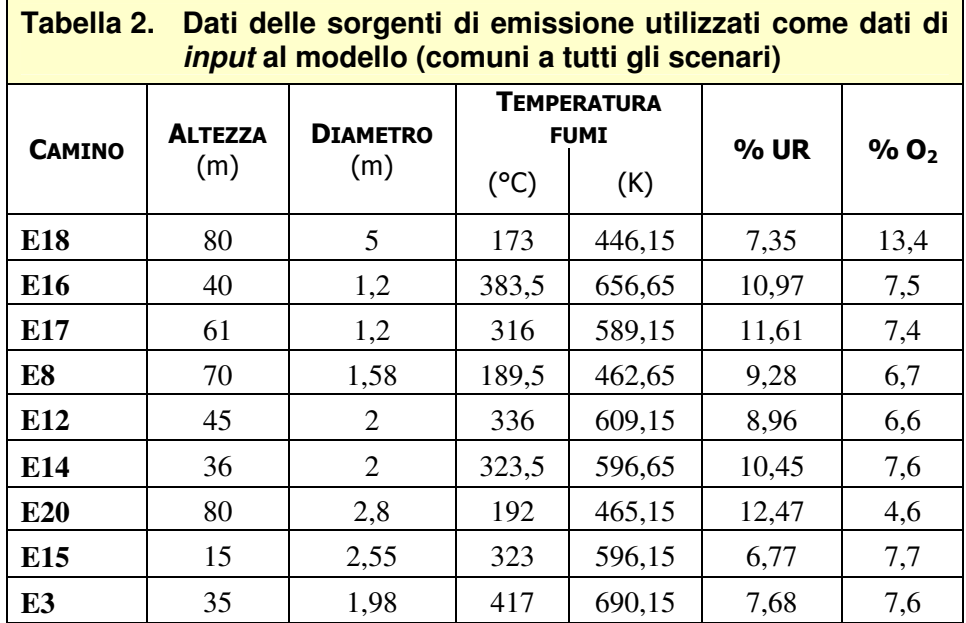

Nelle tabelle 3.a, 3.b, 3.c, 3.d, sono riportati i valori medi della portata dei fumi secchi calcolata all'ossigeno di riferimento, della velocità di efflusso dei fumi dal camino e dei flussi di massa dei macroinquinanti emessi nei diversi scenari di emissione considerati; in particolare:

- 3.a Assetto emissivo all'anno di riferimento (2005),
- 3.b Assetto emissivo alla massima capacità produttiva per la configurazione da autorizzare, riferita al 31.10.2007,
- 3.c Ipotesi di applicazione di tecniche di trattamento secondario tipo SCR, WGS e ESP al camino E18 (unità COGE+DP3),
- 3.d Ipotesi di applicazione di tecniche per la riduzione delle emissioni di  $SO<sub>2</sub>$ dal sistema ad eiettori mediante lavaggio del waste-gas da colonne vacuum DP2 e DP3.

Per quanto concerne le configurazioni sopra citate, si precisa che:

- l'assetto emissivo riferito all'anno 2005 (anno di riferimento) si riferisce alla situazione emissiva effettiva, cioè determinata sulla base dei valori rilevati ai camini nell'anno 2005,
- l'assetto emissivo riferito alla configurazione al 31.10.2007, così come quelle relative alle ipotesi di applicazione dei sistemi di abbattimento sopra indicati (tecnica SCR, WGS, ESP al camino COGE+DP3 e lavaggio waste-gas da vacuum DP2 e DP3), si riferiscono invece alla massima capacità produttiva della Raffineria.

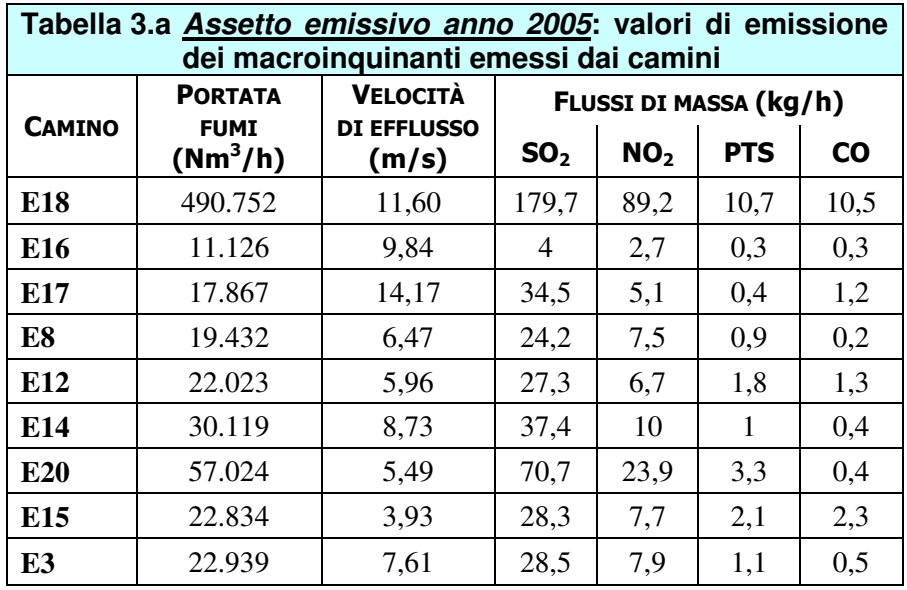

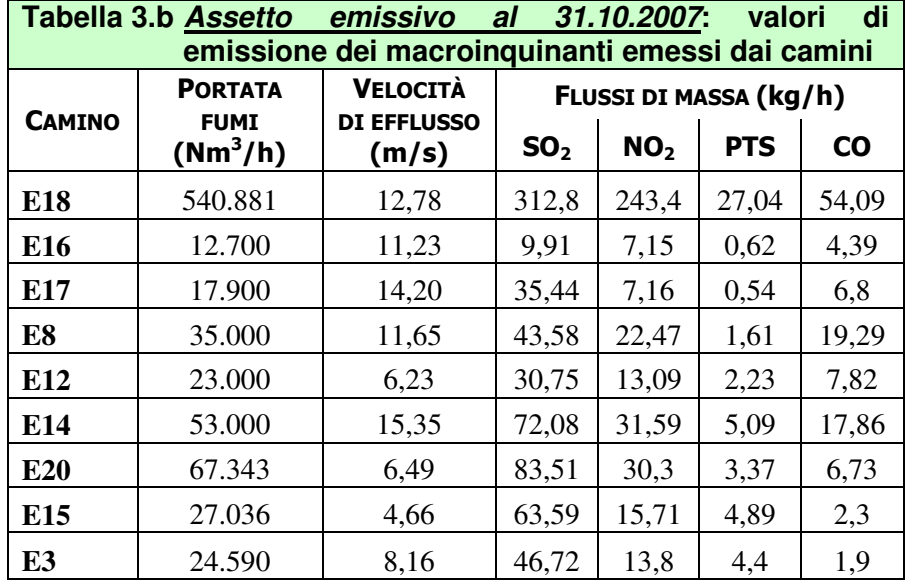

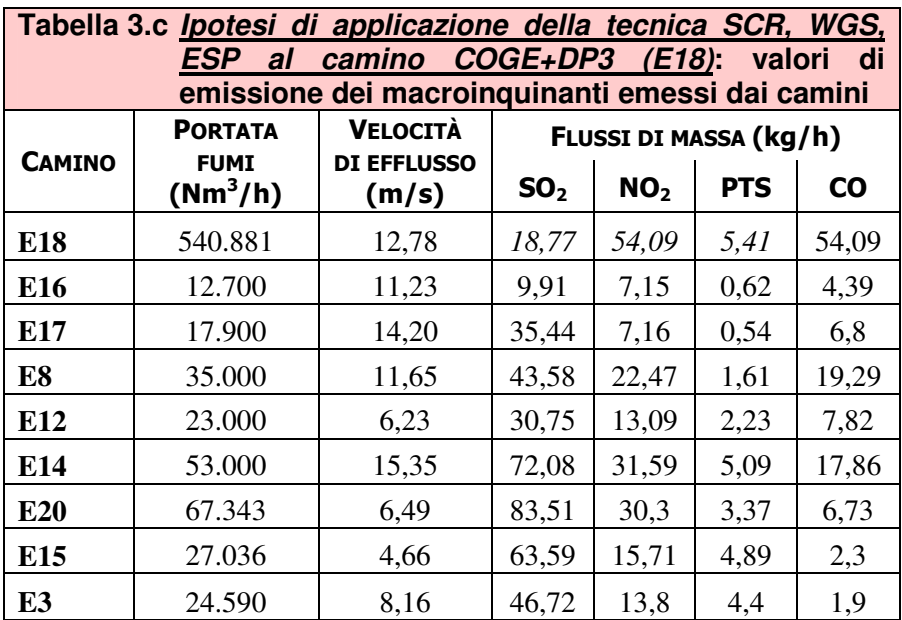

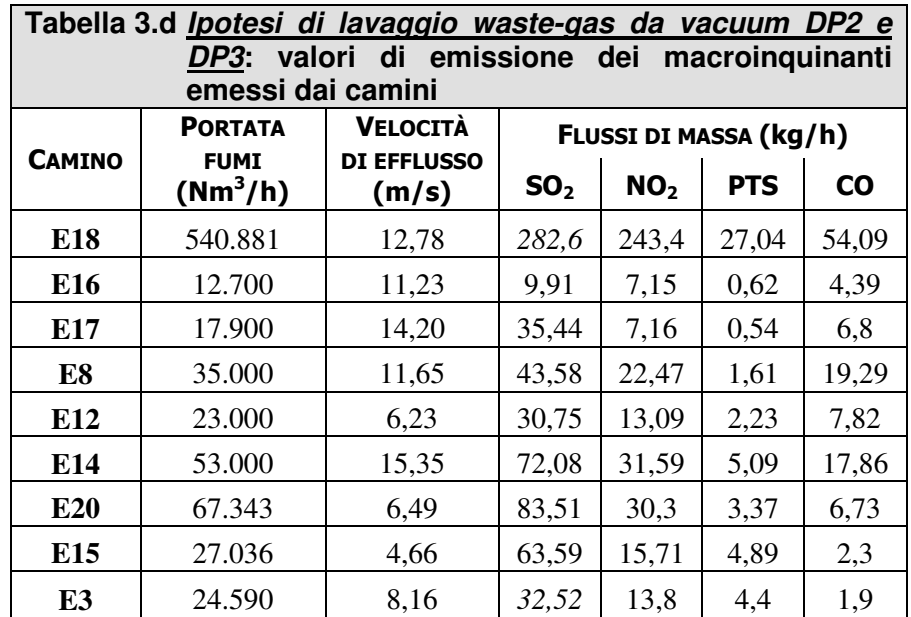

## 4. SIMULAZIONI

#### 4.1 Presentazione dei risultati ottenuti dalle simulazioni modellistiche

La presentazione dei risultati delle simulazioni modellistiche viene effettuata mediante l'uso di tabelle, grafici e mappe (vedi Allegato D.6 alla domanda di AIA).

In particolare la rappresentazione grafica delle ricadute al suolo dei macroinquinanti sul territorio esaminato viene visualizzata mediante curve di isoconcentrazione (cioè curve caratterizzate da un ugual valore di concentrazione); tali curve vengono generate a partire dai valori di output calcolati dal modello in tutti i nodi del reticolo di calcolo, mediante interpolazione dei dati.

Per effettuare l'interpolazione dei dati di output del modello e la successiva graficazione è stato utilizzato il software Surfer 7.05 (Surface Mapping System) di Golden Software, Inc.